## **Implementazione del File System**

Capitolo 11 -- Silberschatz

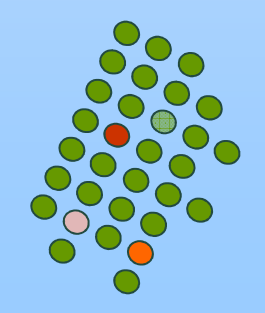

## **Implementazione del File System**

- $\mathbb{R}^2$  File system:
	- $\bullet$ Definizione dell'aspetto del sistema agli occhi dell'utente
	- $\bullet$  Algoritmi e strutture dati che permettono di far corrispondere il file system logico ai dispositivi fisici
- Il file system risiede in un'unità di memorizzazione secondaria (disco)
	- Si può scrivere localmente
	- $\bullet$ Accesso diretto
- П Il file system è organizzato in livelli.

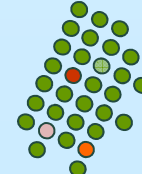

#### **File System a strati**application programs File system logico: gestisce i metadati (tutte le logical file system<sup>+</sup> strutture dei file eccetto i dati): directory, File control block (FCB), protezione e sicurezza<mark>l</mark>file-organization module Modulo di organizzazione dei file: traduce gli indirizzi dei blocchi logici in quelli dei blocchi fisici; gestisce spazio liberobasic file system < File system di base: deve inviare comandi generici al driver del dispositivo per leggere o scrivere blocchi fisici nel discoSistemi operativi **Sistemi operativi** I/O control Controllo I/O (driver dei dispositivi e gestori di interrupt): si occupa del trasferimento delle info tra memoria devices centrale e secondaria

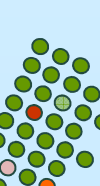

#### **Strutture presenti sul disco**

- $\mathbb{R}^2$  Boot control block – Informazioni necessarie per il caricamento del sistema operativo (UFS - boot block, NTFS  $\mathcal{L}_{\mathcal{A}}$ partition boot sector)
- Volume control block contiene dettagli del volume, numero di blocchi per partizione, taglia dei blocchi, blocchi liberi …(UFS – superblock, NTFS – master file table)
- Struttura delle directory usata per organizzare i file ...(UFS nomi file e i-node associato, NTFS – master file table)
- File control block (FCB) informazioni sul file (UFS inode)

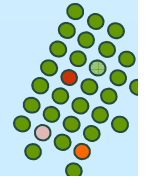

#### **Strutture del file system in memoria**

- Quando si monta un file system vengono caricate in memoria questa serie di informazioni che si eliminano solo allo smontaggio:
	- Tabella di montaggio (mount table) contiene informazioni circa i volumi montati
	- Cache per le strutture delle directory recentemente accedute
	- Tabella dei file aperti di sistema
	- Tabella dei file aperti per processo

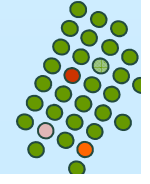

#### **File control block**

- $\mathbb{R}^2$  Creazione di un file
	- $\bullet$ Creazione (o allocazione) di un nuovo FCB
	- $\bullet$ Carica in memoria la directory appropriata
	- $\bullet$ Modifica la directory (nome file e FCB) e riscrittura su disco

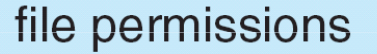

file dates (create, access, write)

file owner, group, ACL

file size

file data blocks or pointers to file data blocks

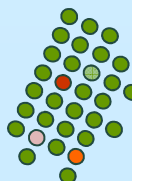

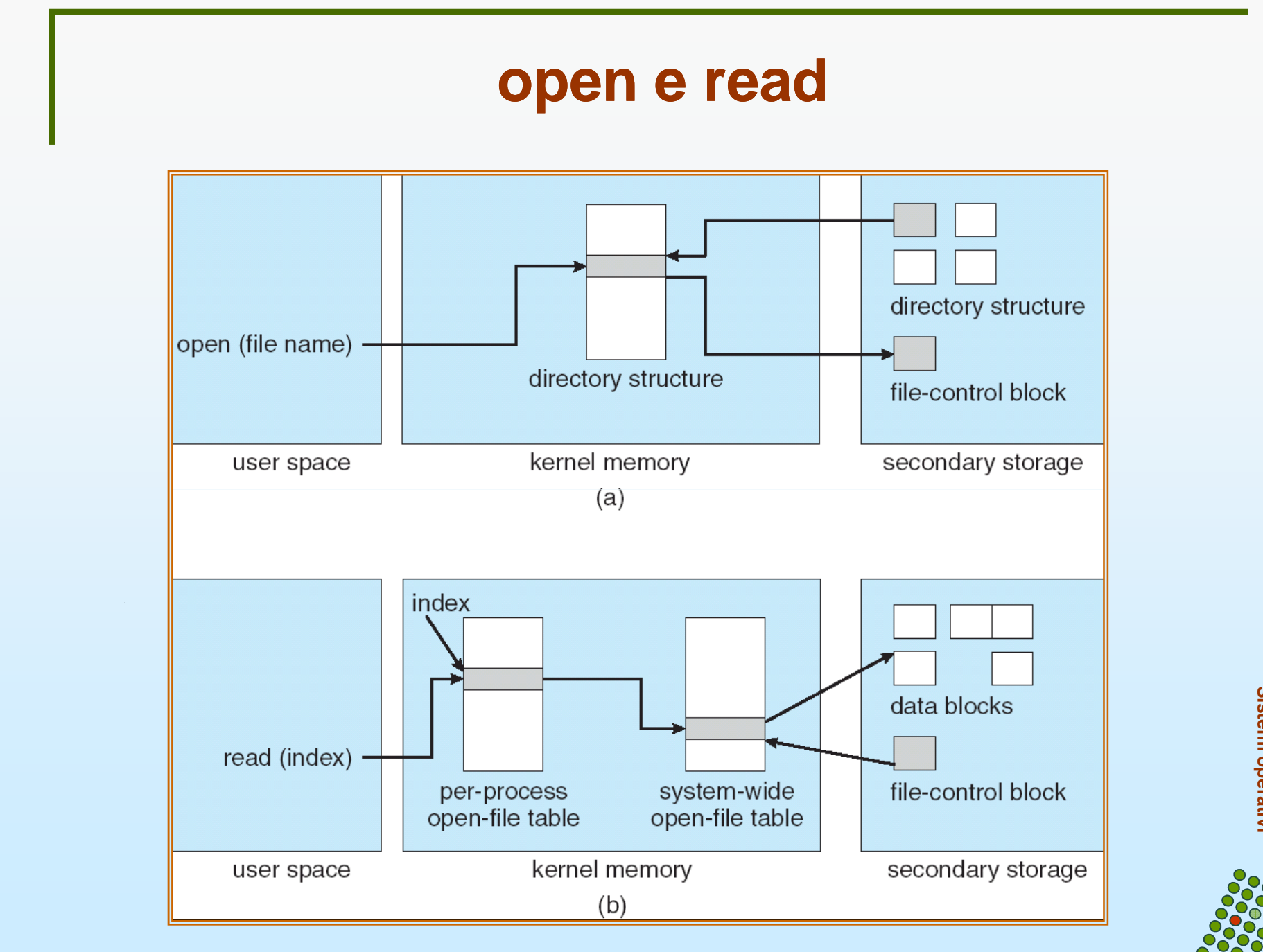

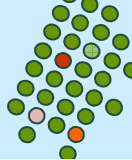

# **Partizioni e montaggio**

- $\mathbb{R}^3$  Un disco può presentare diverse partizioni:
	- raw : non contiene alcun file system; è una parte del disco privo di struttura logica
	- cocked : parte del disco con una struttura logica
- kan.<br>Kabupatèn Root partition – contiene il kernel del sistema operativo e altri file. Viene montata in fase di boot
- kan.<br>Kabupatèn La tabella di montaggio tiene traccia di tutti i file system montati
	- Windows monta ciascun volume in uno spazio di nomi separato (E:, F:, G: …)
	- In Unix un file system può essere montato su ogni directory (un flag nell'i-node della directory indica che quella directory è un "punto di montaggio")

## **File System Virtuali**

- Un moderno sistema operativo può supportare diversi tipi di file system. Come?
- Un Virtual File System (VFS) utilizza una tecnica orientata agli oggetti.
- VFS permette che la stessa interfaccia, cioè chiamate di sistema e API, sia usata per differenti tipidi file system.
- L'API usa le funzioni VFS piuttosto che quelle di un tipo specifico di file system. VFS si occupa della traduzione della chiamata "astratta" nella chiamata all'opportuno file system

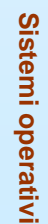

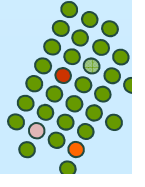

# **Vista schematica di un VFS**

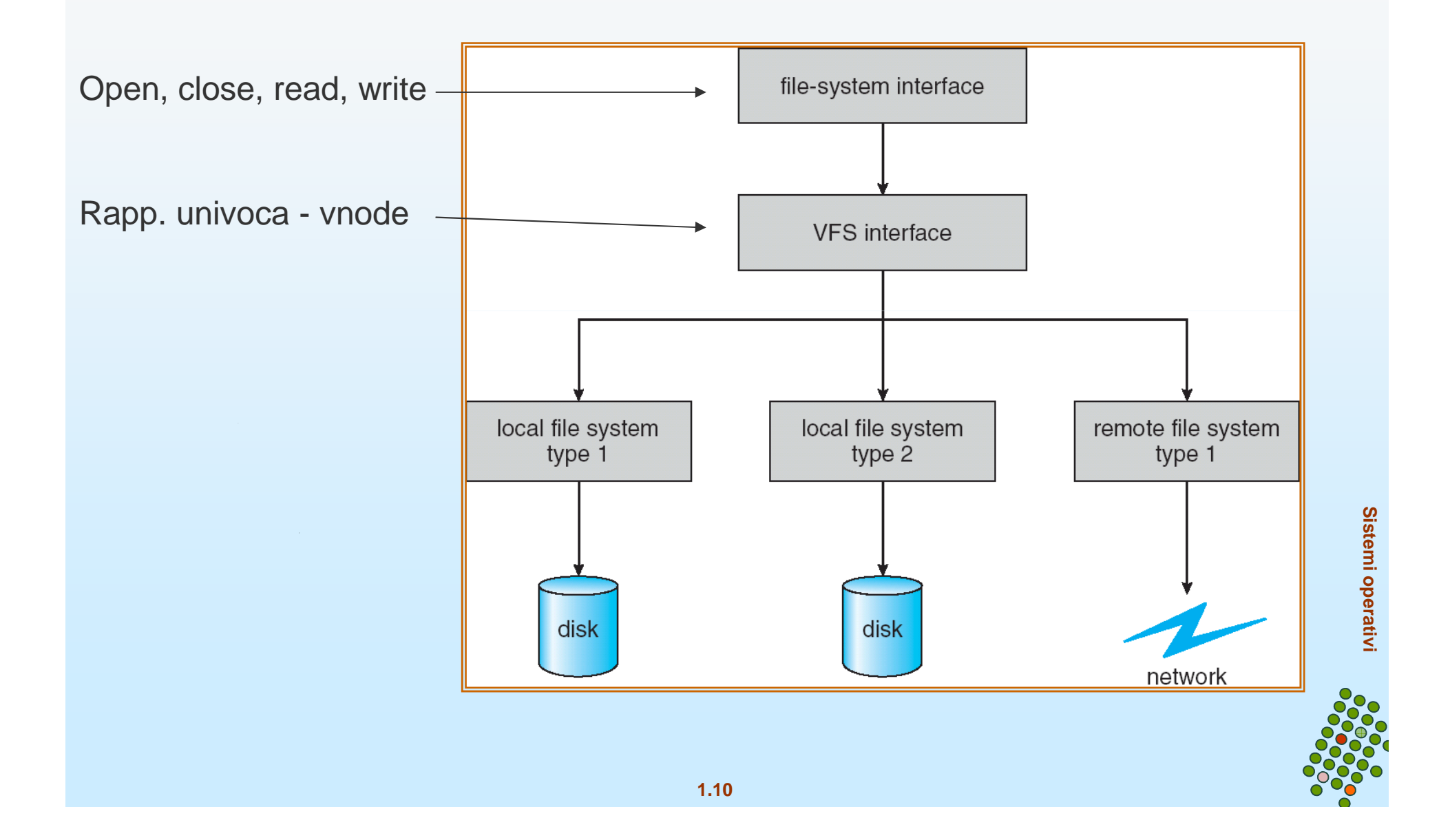

#### **Implementazione di una directory**

- Lista di nomi di file con puntatori ai blocchi dei dati:
	- **•** semplice da programmare,
	- richiede tempo per la ricerca,
	- Lista ordinata, B-albero.
- k. ■ Tabella hash  $\mathcal{L}_{\mathcal{A}}$  $-$  lista lineare con una tabella hash:
	- **•** diminuisce il tempo di ricerca nella directory;
	- collisioni due nomi di file vengono associati alla stessa posizione dalla funzione hash;
	- **·** dimensione fissa.

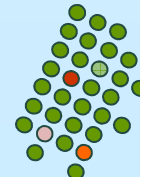

#### **Metodi di allocazione**

- Un metodo di allocazione specifica il modo in cui i blocchi di un file vengono allocati nel disco:
	- **Allocazione contigua.**
	- Allocazione linkata.
	- **Allocazione indicizzata.**

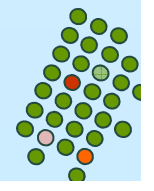

# **Allocazione contigua**

- kan.<br>Kabupatèn Ogni file occupa un certo numero di blocchi contigui su disco.
- Facile è definita dall'indirizzo del primo blocco del file su disco e dalla lunghezza (numero di blocchi).

#### kan.<br>Kabupatèn Accesso

- Accesso sequenziale: il FS memorizza l'indirizzo dell'ultimo blocco a cui si è acceduto → un nuovo accesso è immediato<br>o al più necessita di accedere al blocco successivo o al più necessita di accedere al blocco successivo
- Accesso diretto: se si vuole accedere all' *i* -mo blocco di un file che comincia al blocco *b*, si accede direttamente al blocco  $b + i$

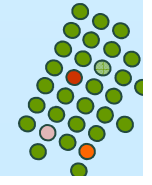

#### **Allocazione contigua dello spazio del disco**

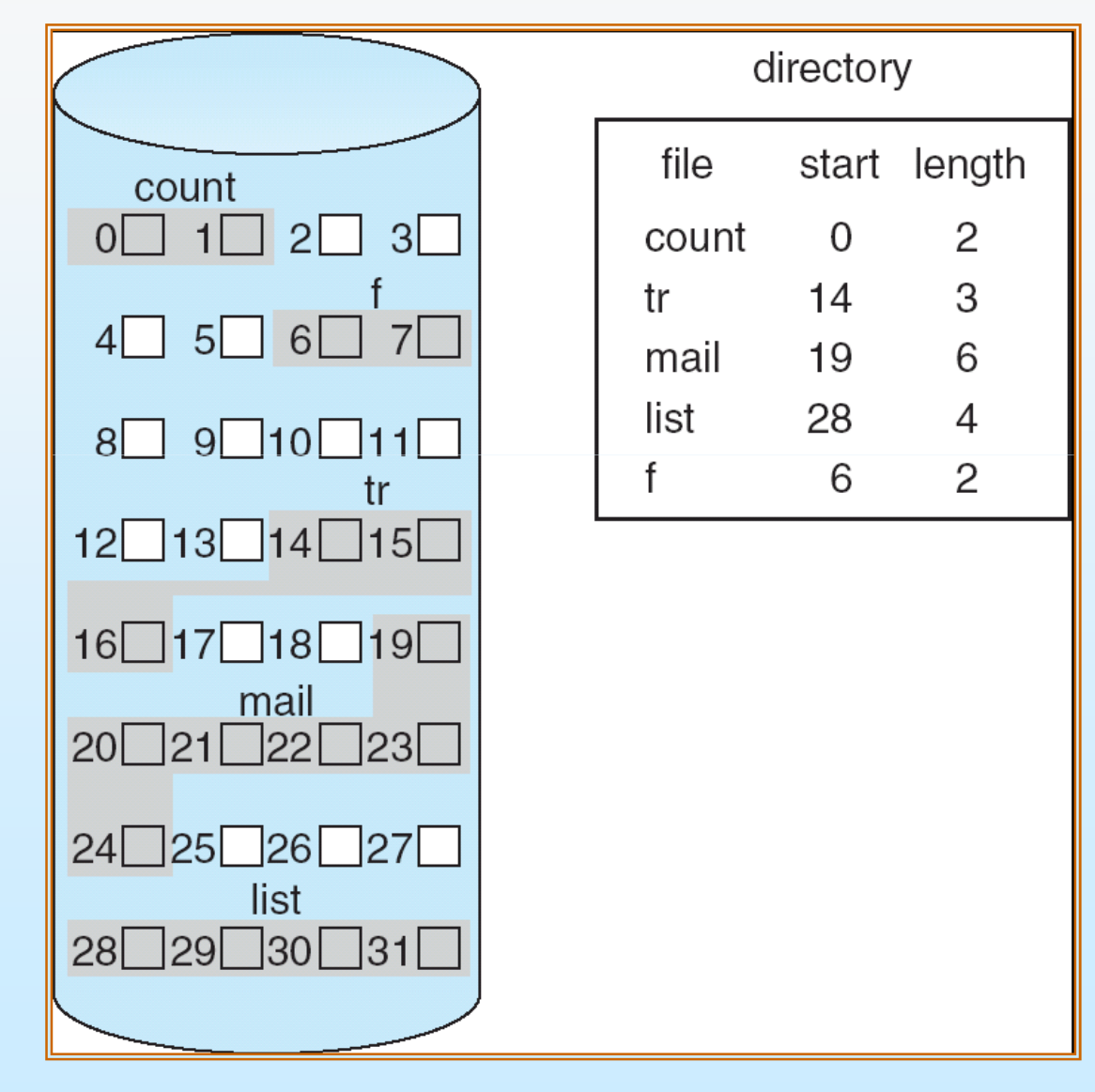

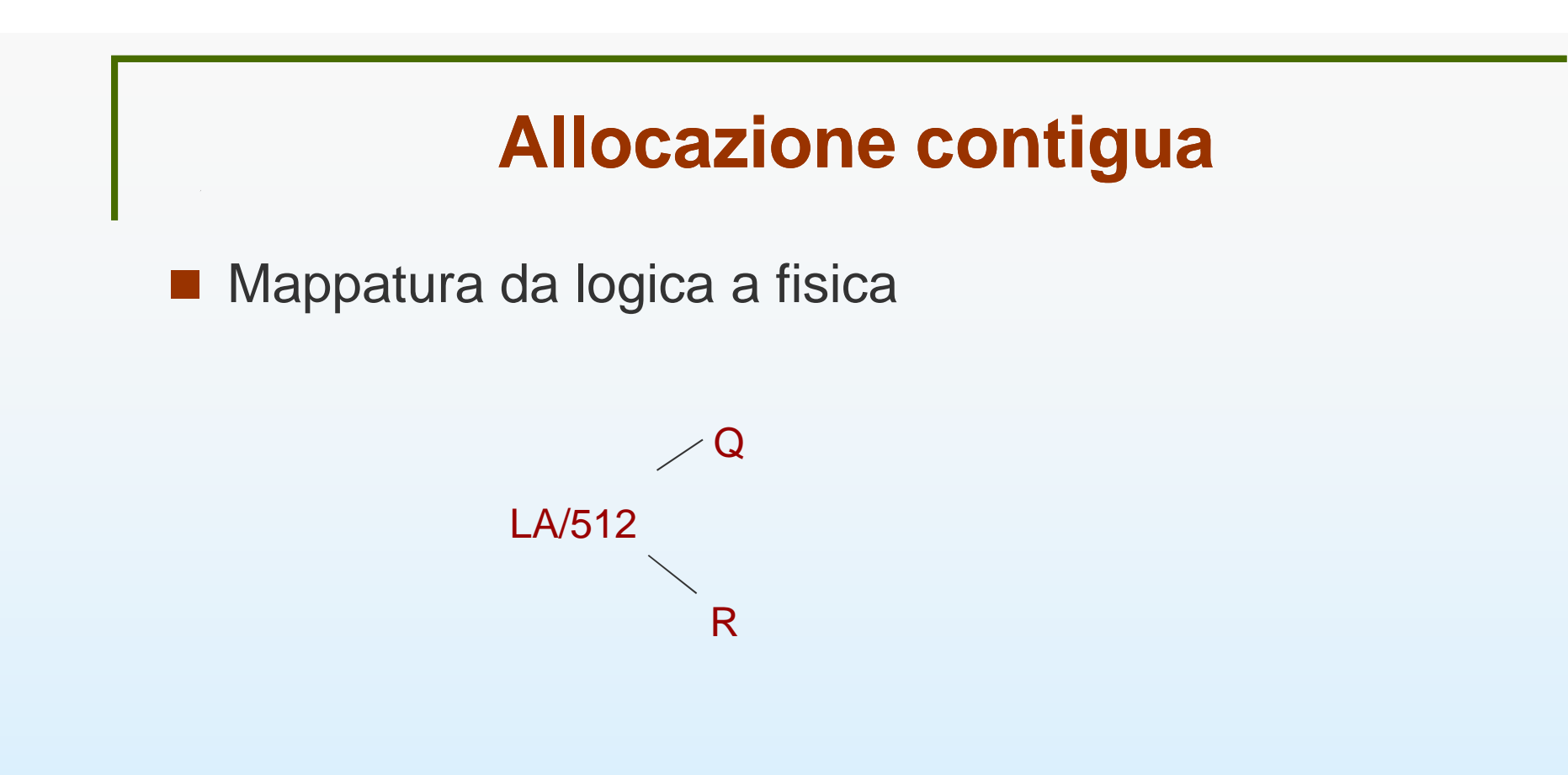

Blocco al quale accedere = Q + blocco di partenza<br>Sessiemente nel blesse. Spostamento nel blocco =  $\boldsymbol{\mathsf{R}}$ 

LA = Logical Address

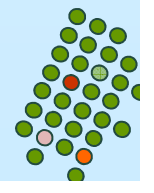

# **Allocazione contigua**

#### kan.<br>Kabupatèn Svantaggi:

- Frammentazione esterna (problema dell'allocazione dinamica della memoria): assegnando e liberando lo spazio per i file, lo spazio libero del disco viene frammentato in tanti buchi.
- La taglia dei file non può crescere.

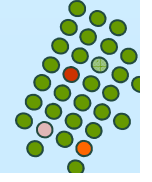

#### **Estensione**

- kan.<br>Kabupatèn Molti nuovi file system (e.g., Veritas File System) usano uno schema di allocazione contigua modificato.
- k. Inizialmente viene allocato un pezzo contiguo di spazio e poi, quando il pezzo non è più sufficientemente, viene aggiunta un'estensione.
- Un'estensione è un altro pezzo di spazio contiguo. Un file consiste in una o più estensioni.

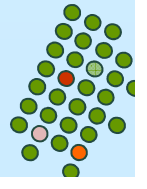

■ Ogni file è una lista linkata di blocchi del disco: i blocchi possono essere sparpagliati ovunque nel disco.

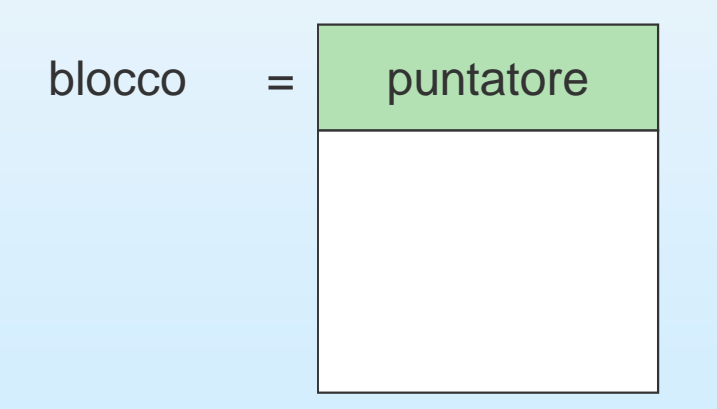

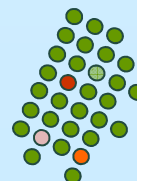

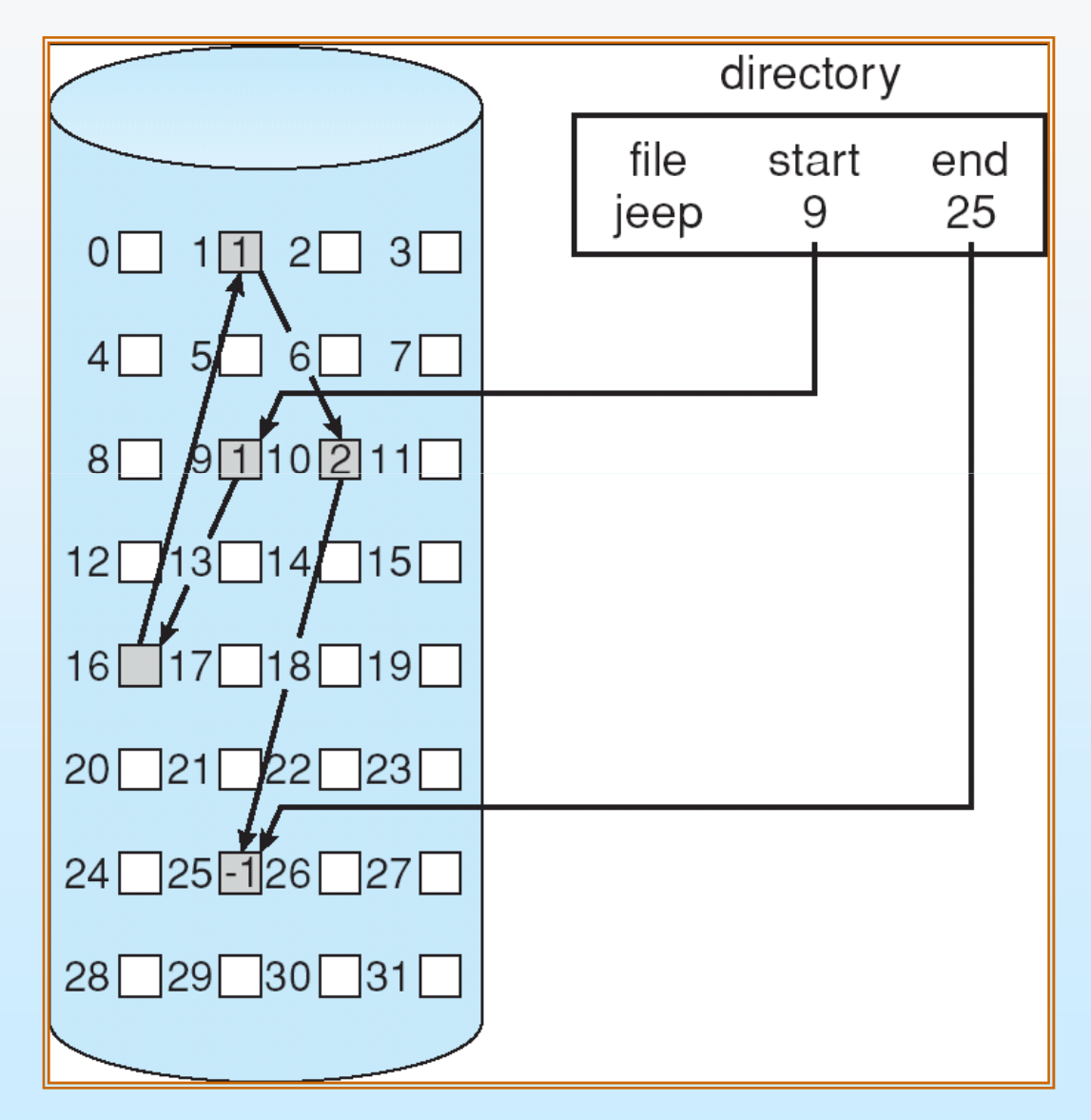

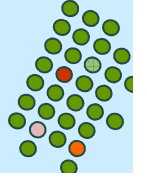

- Una directory entry può consistere in:
	- $\bullet$ puntatore al primo blocco e size del file.
- Gestione dello spazio libero assenza di sprechi.
	- Creazione di un file: si crea un nuovo elemento nella directory, si mette a *nil* il puntatore al primo blocco e si inizializza la size a 0
	- Scrittura in un file: se quello da scrivere va oltre le dimensioni dell'ultimo blocco si cerca un nuovo blocco e lo si concatena alla fine

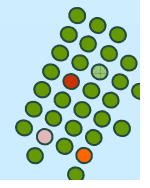

■ Mapping indirizzi logici/fisici.

 $LA/511<$  ${\sf Q}$ R

• Il blocco al quale accedere è il Q-esimo blocco nella lista linkata di blocchi che rappresentano il file.

• Spostamento nel blocco =  $R + 1$ 

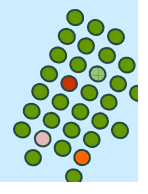

## **Svantaggi**

- Inefficiente l'accesso diretto.
- Spreco di parte di un blocco per il puntatore.
- **•** Poca affidabilità.

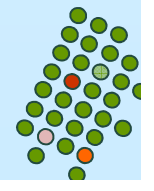

## **Tabella di allocazione dei file (FAT)**

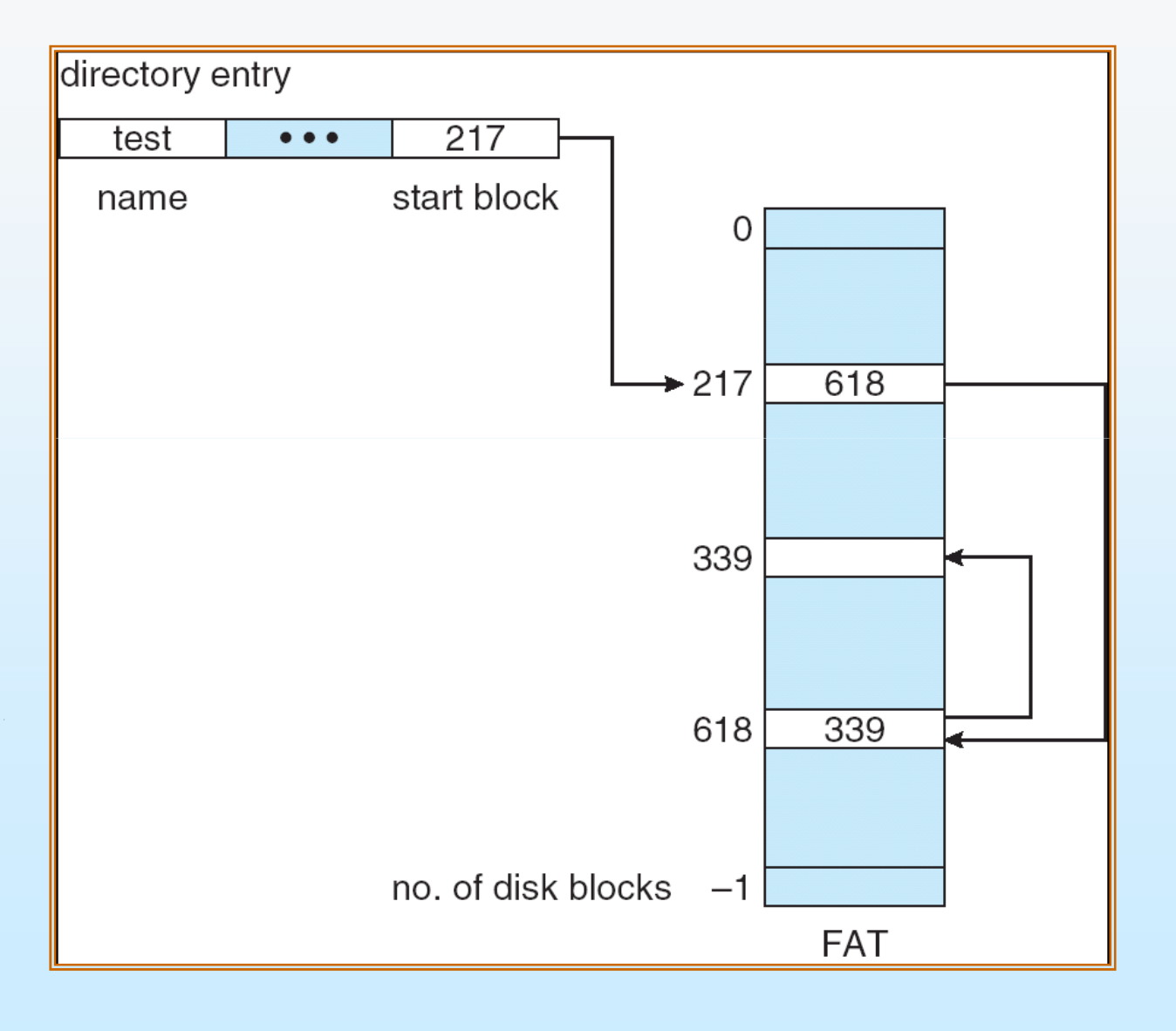

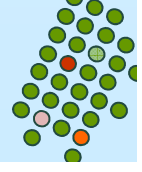

#### **Allocazione Indicizzata**

- an<br>Ma Contiene tutti puntatori nel blocco indice.
- Vista logica.
- Ogni file ha il proprio blocco indice, cioè un array contenente gli indirizzi dei blocchi di cui il file è costituito

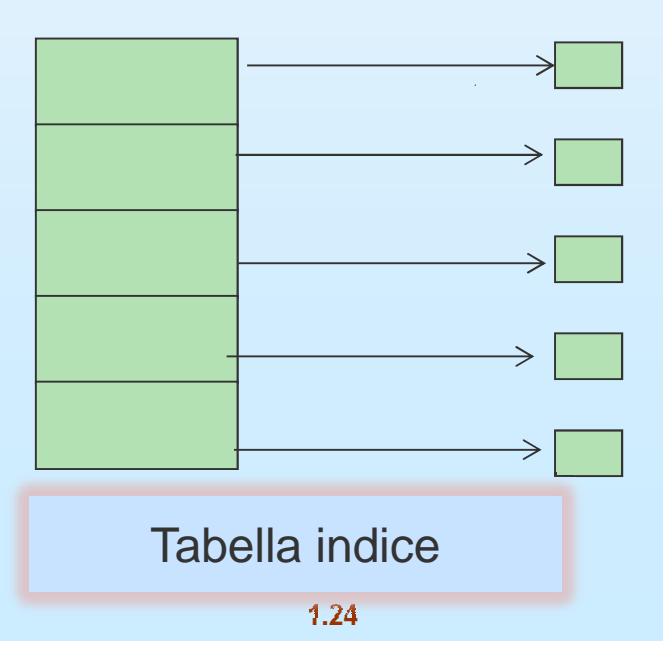

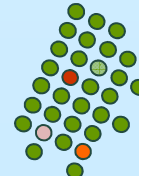

#### **Esempio di allocazione indicizzata**

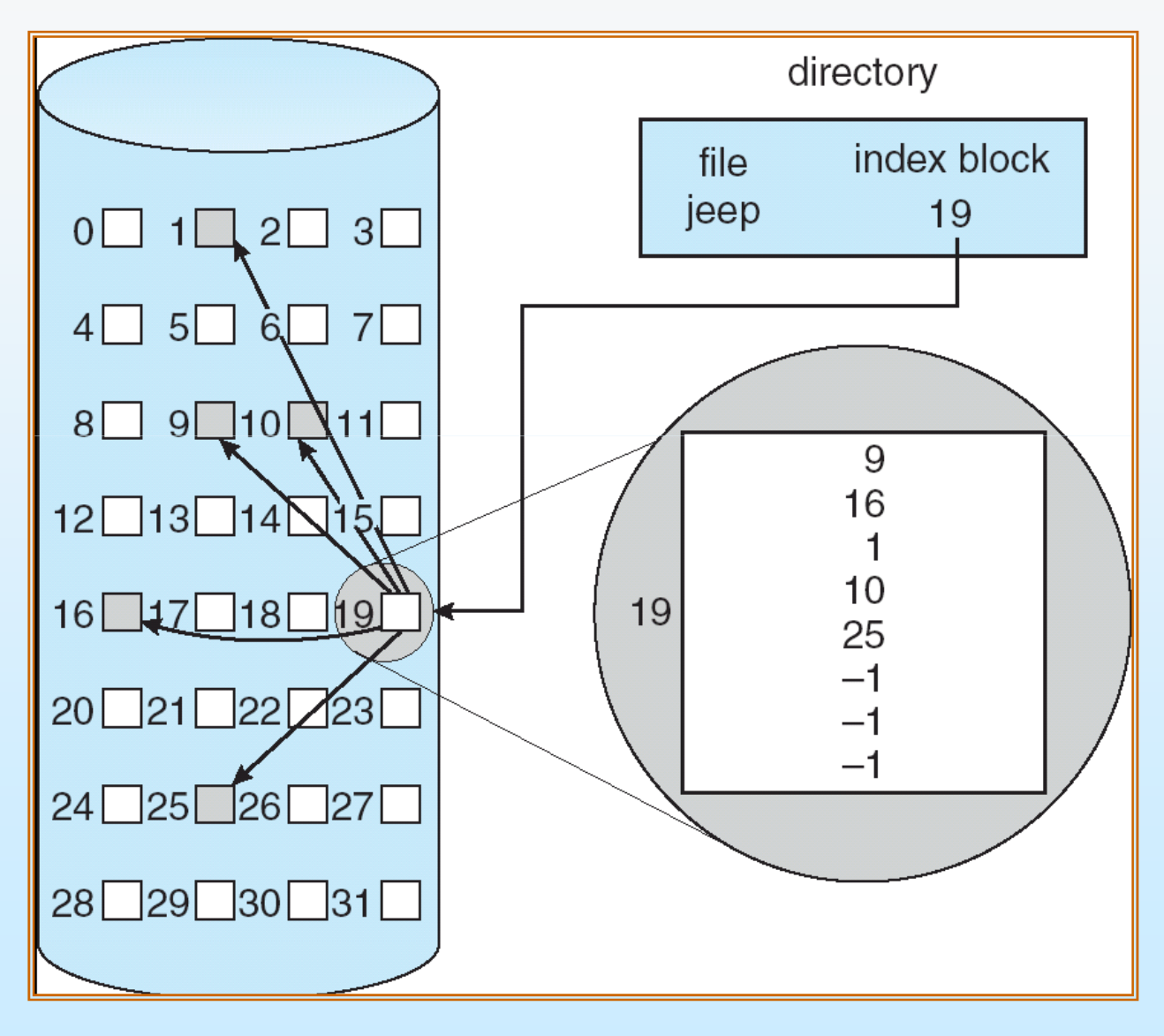

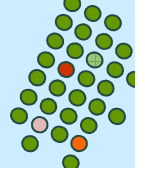

#### **Allocazione indicizzata**

- Necessita di una tabella indice.
	- Creazione di un file: si alloca il blocco indice e tutto il suo contenuto è a *nil*
	- Scrittura in un file: se c'è necessità di un nuovo blocco, diciamo l' *i* -mo, si alloca un nuovo blocco e si mette il suo indirizzo nell' *i* –ma posizione del blocco indice.
- Mapping da logico a fisico. Blocco indice della dimensione di 512 parole.

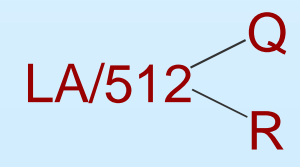

Q = spostamento nella tabella indice,

R = spostamento nel blocco.

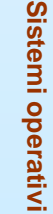

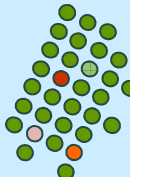

#### **Allocazione indicizzata**

■Accesso diretto senza frammentazione esterna, ma  $\bullet$ c'è l'overhead del blocco indice se il file è piccolo; -può essere troppo piccolo se il file è grande

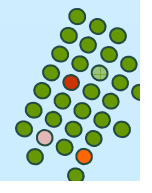

#### **Allocazione indicizzata – schema concatenato**

- $\overline{\phantom{a}}$  Per permettere la presenza di file lunghi vengono collegati tra loro parecchi blocchi indice; ciò è fatto ponendo come ultima parola di un blocco indice il puntatore al prossimo blocco indice.
- $\overline{\phantom{a}}$ Mappatura da logico a fisico

LA/(512 x 511)  $\mathsf{Q}_1$ R1

 $\mathbf{Q}_1$  = blocco della tabella indice,

 $\mathsf{R}_{\mathsf{1}}$  è usato come segue:

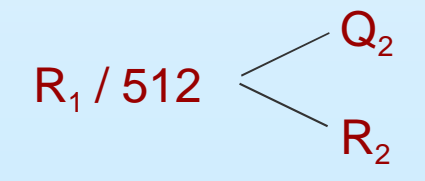

 $\mathsf{Q}_2^{}$  = spostamento nel blocco della tabella indice.  $R_2$  = spostamento nel blocco di file.

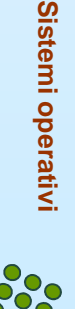

#### **Allocazione indicizzata – 2 livelli**

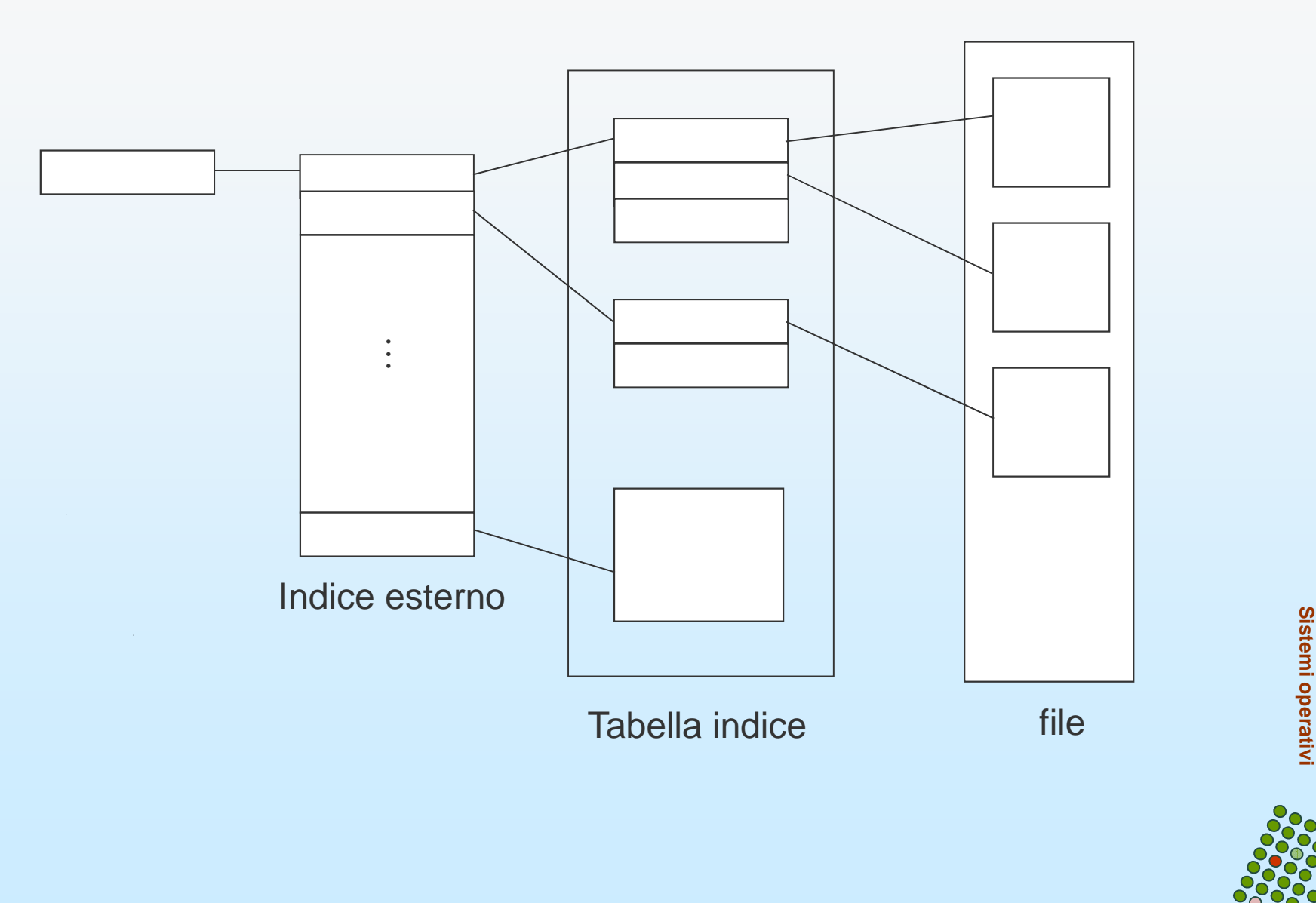

#### **Allocazione indicizzata – 2 livelli**

- $\overline{\phantom{a}}$ Mappatura da logico a fisico
- Indice a due livelli (la dimensione massima del file è 512<sup>3</sup>).

$$
LA/(512 \times 512) \begin{array}{c} Q_1 \\ R_1 \end{array}
$$

 $\mathbf{Q}_1$  = spostamento nell'indice esterno,  $\mathsf{R}_{\mathsf{1}}$  è usato come segue:

$$
R_{_1}/512<\hspace{-2pt}\begin{array}{c}\hspace{-2pt}Q_2\\ R_2\end{array}
$$

 $\mathsf{Q}_2^{}$  = spostamento nel blocco della tabella indice.  $R_2$  = spostamento nel blocco di file.

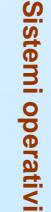

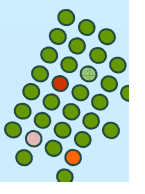

#### **Schema combinato: UNIX (4K byte per blocco)**

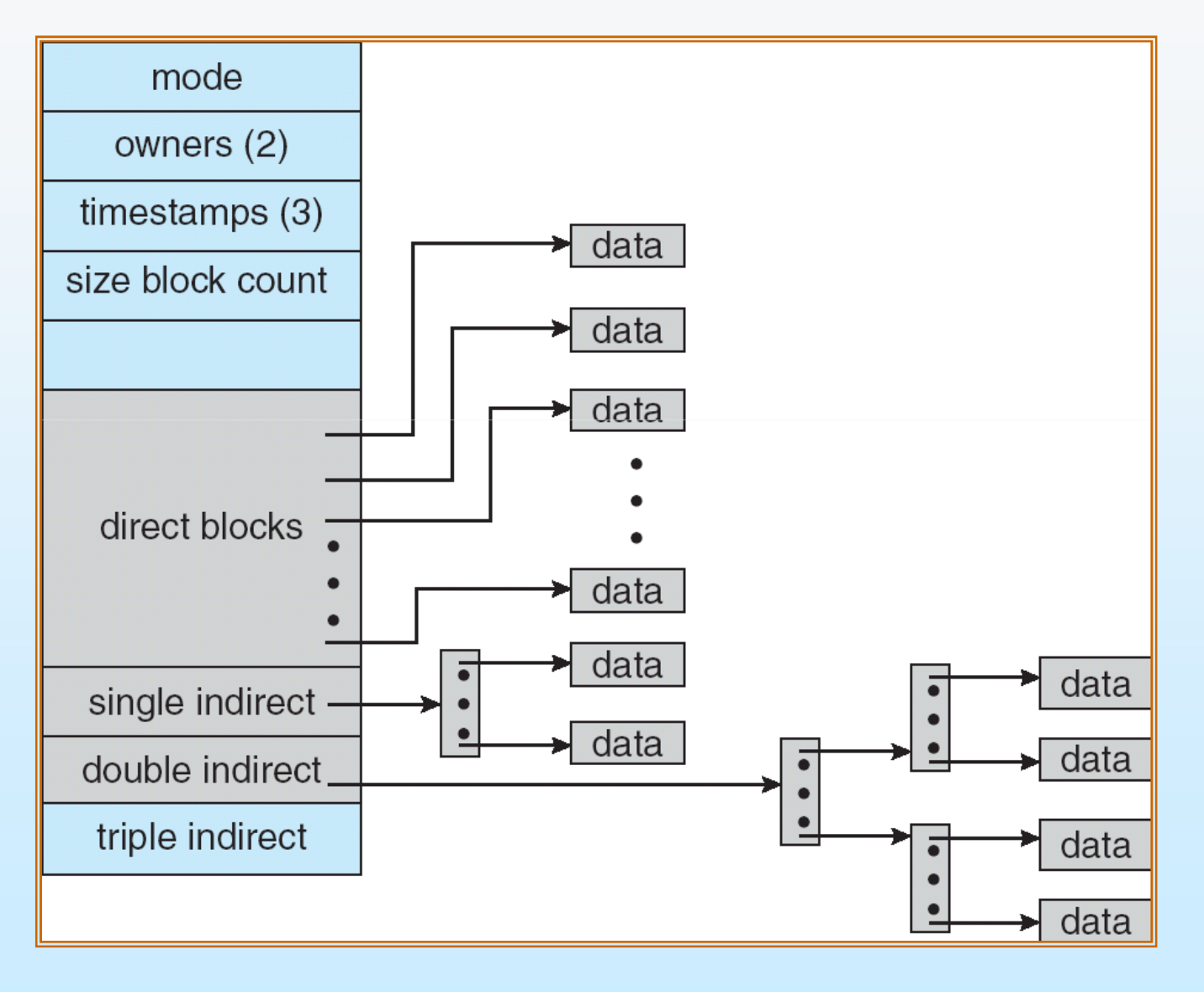

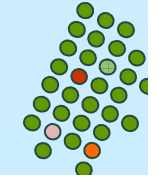

#### **Gestione dello spazio libero**

- È necessario tener memoria dei blocchi di spazio libero per poterli utilizzare quando si ha bisogno di ingrandire un file
- Bisogna ricordare i blocchi rilasciati quando si cancella un file

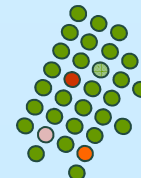

#### **Gestione dello spazio libero –vettore di bit**

■ Vettore dei bit (*n* blocchi)

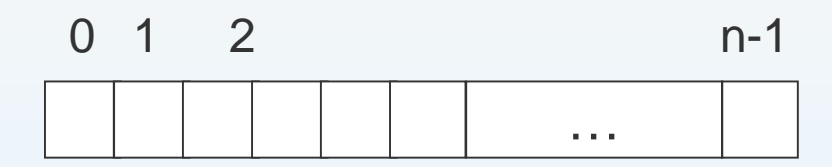

bit[ $\it{l}$ ]  $=$  $\left\{ \begin{array}{r} 0 \Rightarrow$  blocco[*i*] occupato  $\left\{ \begin{array}{r} 1 \Rightarrow$  blocco[*i*] libero  $\left( \begin{array}{c} 1 \end{array} \right)$   $\Rightarrow$  blocco $[i]$  libero

Calcolo del primo numero di blocco libero:

(numero di bit per parola) \*(numero di parole con valore 0) +spiazzamento del primo bit a 1

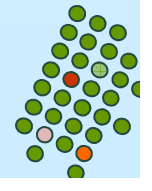

#### **Gestione dello spazio libero –vettore di bit**

Il vettore di bit richiede spazio extra.

**•** Esempio:

dimensione blocco = 2 $^{12}$  byte

dimensione disco = 2 $^{30}$  byte (1 gigabyte)

n = 2<sup>30</sup>/2<sup>12</sup> = 2<sup>18</sup> bit (o 32Kb)

k. Semplicità di trovare blocchi liberi consecutivi sul disco.

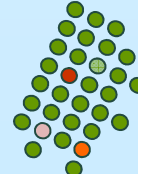

#### **Gestione dello spazio libero –Lista dei blocchi liberi**

Si conserva il puntatore al primo blocco in una locazione speciale del disco che viene caricato in memoria quando si vuole accedere ad un blocco libero

 $\bullet$ Assenza di spreco di spazio.

-Non facile trovare blocchi contigui.

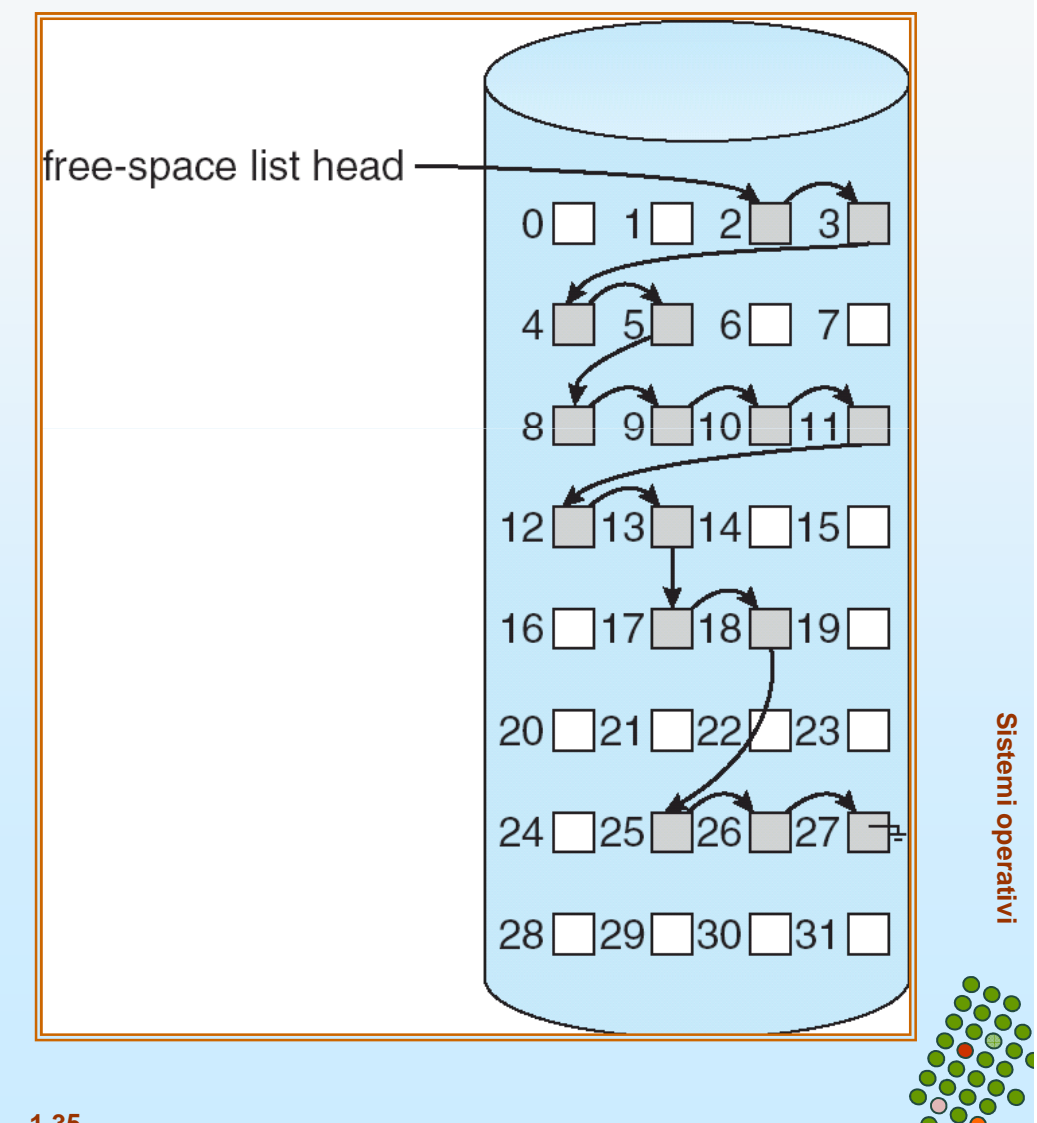

#### **Gestione dello spazio libero – altri metodi**

Raggruppamento:

- $\mathcal{L}(\mathcal{L})$  Si memorizzano in un blocco gli indirizzi di n blocchi: di questi i primi n-1 sono realmente liberi mentre l'ultimo contiene gli indirizzi di altri n blocchi, e così via
- $\mathcal{L}(\mathcal{L})$ Permette di trovare rapidamente molti blocchi liberi.

Conteggio:

Spesso più blocchi contigui possono essere rilasciati

**1.36**

 Quindi ogni elemento della lista dello spazio libero è formato da un indirizzo ed un contatore: l'indirizzo punta al primo dei blocchi liberi mentre il contatore dice quanti blocchi contigui ci sono

## **Gestione dello spazio libero**

**Bisogna fare attenzione a:**

- Nella lista dei blocchi liberi: Proteggere il puntatore alla lista
- Nel vettore di bit : Consistenza
	- $\bullet\,$  deve essere tenuto nel disco;
	- la copia in memoria e su disco possono essere diverse;
	- $\bullet$ la situazione in cui un blocco[i] ha bit[i] = 0 in memoria e bit[i] = 1 su disco non è accettabile.

**Sistemi operativi**

Sistemi operativi

- Soluzione:
	- $\rightarrow$  impostare bit[i] = 0 nel disco;
	- allocare il blocco[i];
	- $\rightarrow$  impostare bit[i] = 0 in memoria.